### **НАЗНАЧЕНИЕ И УСТРОЙСТВО КОМПЬЮТЕРА**

# **ЦЕЛЬ И ЗАДАЧИ УРОКА НАЗНАЧЕНИЕ И УСТРОЙСТВО КОМПЬЮТЕРА**

Цель: расширить представления о компьютере и его назначении, познакомить с принципиальной схемой устройства и работы компьютера.

Задачи:

1. Познакомить с функциональным назначением компьютера;

2. заложить основу для будущего изучения аппаратных средств компьютера.

### **ИЗОБРЕТЕНИЕ КОМПЬЮТЕРА**

С давних времен люди стремились облегчить свой труд. С этой целью создавались различные машины и механизмы, которые усиливали физические возможности человека. Компьютер был изобретен в середине XX века для усиления возможностей интеллектуальной работы человека, т.е. работы с информацией.

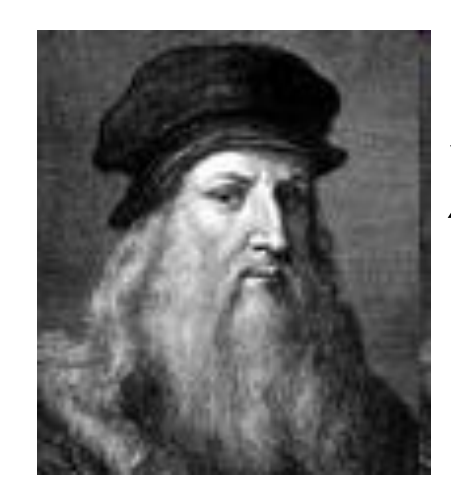

#### **ВЕЛИКИЙ УЧЕНЫЙ И ХУДОЖНИК ЛЕОНАРДО ДА ВИНЧИ**

Из истории науки и техники известно, что идеи многих изобретений человек подглядел в природе.

Например, еще в XV веке великий итальянский ученый и художник Леонардо да Винчи изучал строение тел птиц и использовал эти знания для конструирования летательных аппаратов.

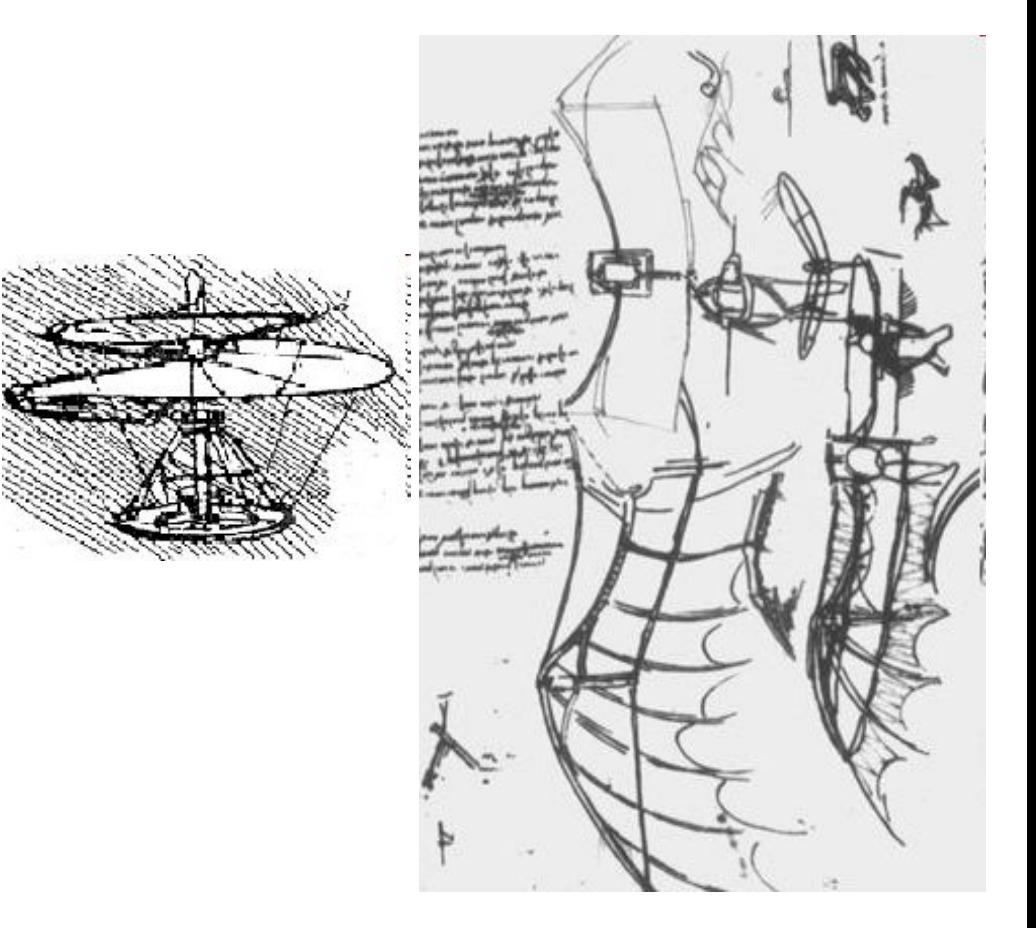

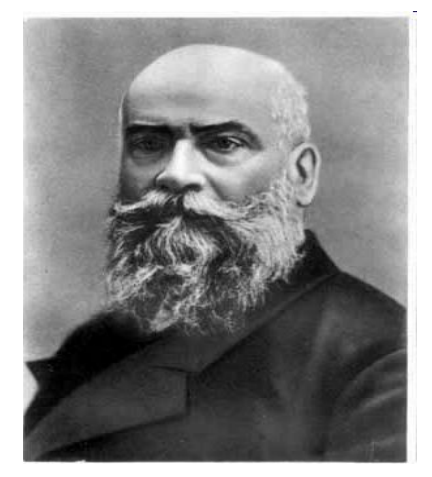

## **ОТЕЦ РУССКОЙ АВИАЦИИ ПРОФЕССОР Н. Е. ЖУКОВСКИЙ**

Русский ученый Николай Егорович Жуковский, основоположник науки аэродинамики, также исследовал механизм полета птиц.

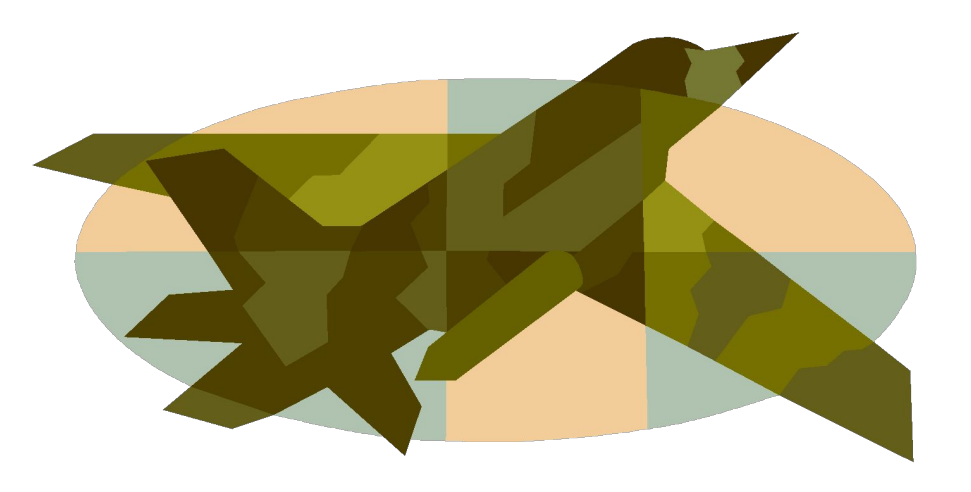

# **А С КОГО ЧЕЛОВЕК СПИСАЛ КОМПЬЮТЕР?**

С самого себя. Только человек постарался передать компьютеру не свои физические, а свои интеллектуальные способности, т.е. *возможность работы с информацией*.

- По своему назначению компьютер это универсальное техническое средство для работы с информацией.
- По принципам своего устройства компьютер это модель человека, работающего с информацией.

#### **В ЧЕМ СХОДСТВО ЧЕЛОВЕКА И КОМПЬЮТЕРА?**

# **УСТРОЙСТВА КОМПЬЮТЕРА И ИХ ФУНКЦИИ**

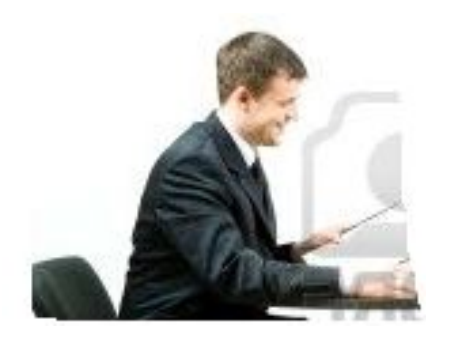

Функции:

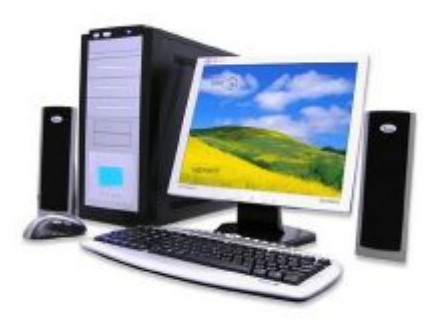

Функции, выполняемые устройствами компьютера, подобны функциям мыслящего человека.

хранение информации

Память

Мышление

Органы чувств

Голос, жесты

обработка информации

приём информации

передача информации

Устройства памяти Процессор Устройства ввода

Устройства вывода

#### **УСТРОЙСТВА ВВОДА ИНФОРМАЦИИ**

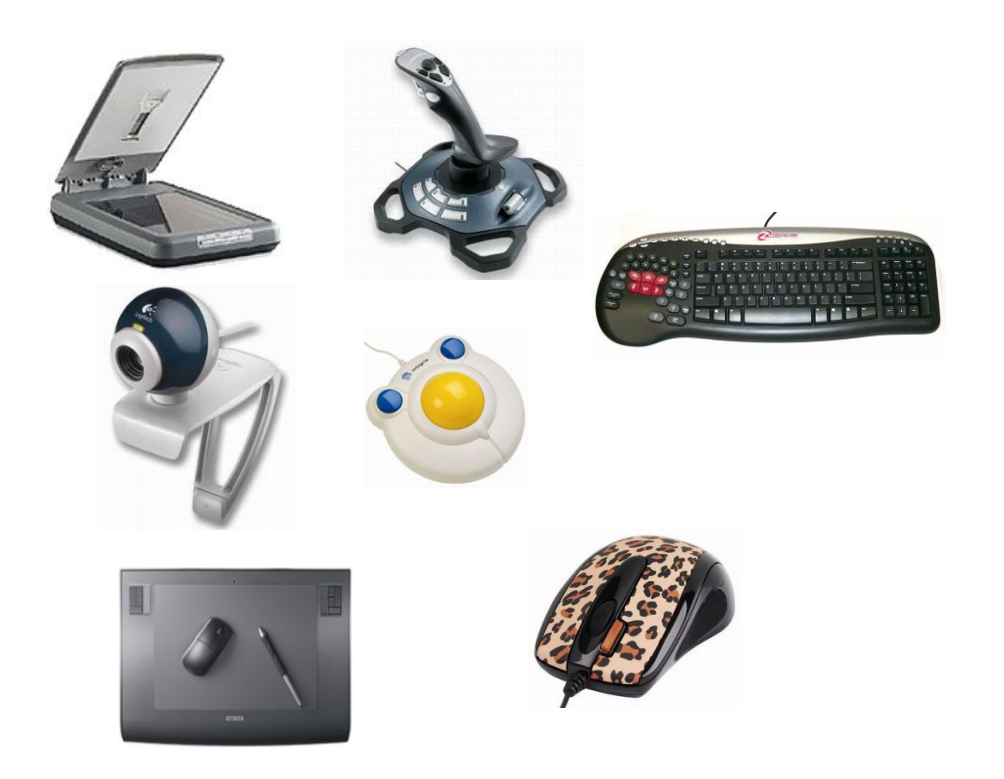

- Клавиатура
- Манипулятор мышь
- Трекбол
- Сенсорная панель
- Графический планшет
- Джойстики
- Цифровая и Web-камера
- Сканер

#### **УСТРОЙСТВА ЗАПОМИНАНИЯ (ПАМЯТЬ)**

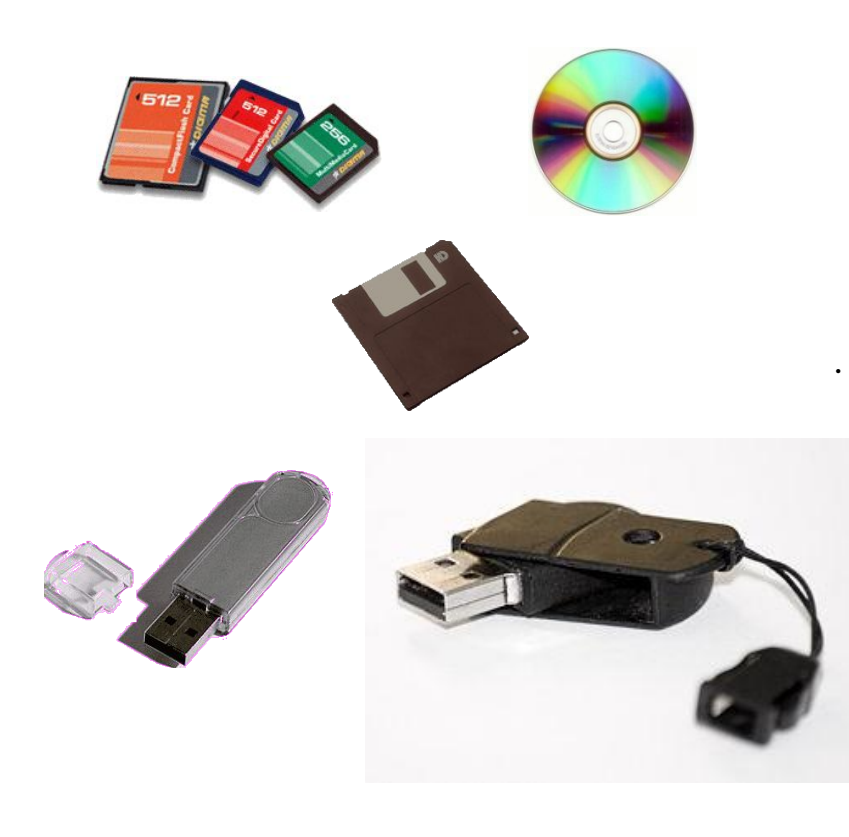

<sup>∙</sup> Дискета <sup>∙</sup> Диски (CD-R, CD-RW, DVD-R, DVD-RW) <sup>∙</sup> USB-флеш-накопитель <sup>∙</sup> SD

#### **УСТРОЙСТВО ОБРАБОТКИ (ПРОЦЕССОР)**

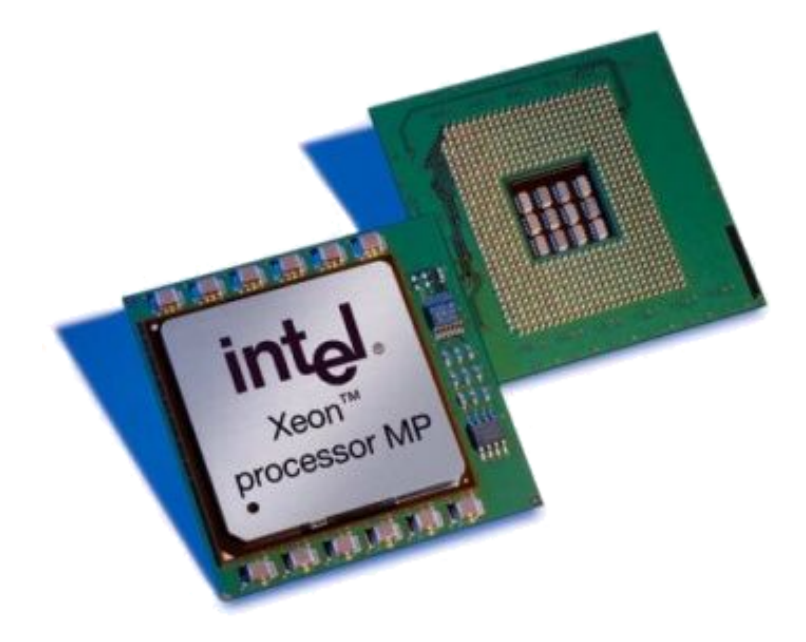

# **УСТРОЙСТВА ВЫВОДА**

**Монитор Принтер Наушники Графопостроитель Колонки**

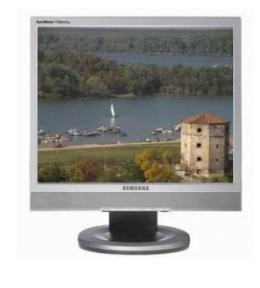

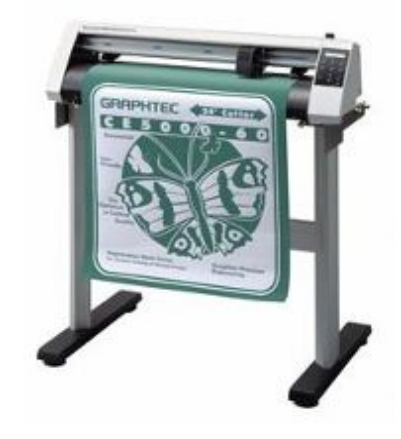

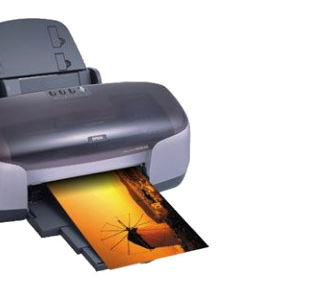

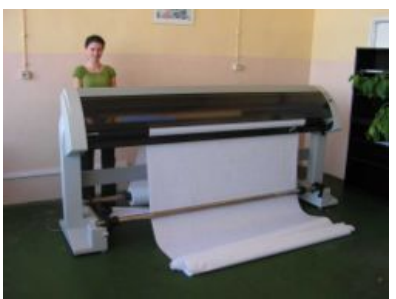

#### **«УМ КОМПЬЮТЕРА» ≠ УМ ЧЕЛОВЕКА**

Хоть компьютер и похож на человека по принципу своего устройства, но нельзя отождествлять «ум компьютера» с умом человека. Важное отличие в том, что *работа компьютера строго подчинена заложенной в него программой*, человек же сам управляет своими действиями.

Программа – это указание на последовательность действий (команд), которую должен выполнить компьютер, чтобы решить поставленную задачу обработки информации.

Таким образом, *программный принцип работы компьютера*, состоит в том, что компьютер выполняет действия по заранее заданной программе. Этот принцип обеспечивает универсальность использования компьютера: в определенный момент времени решается задача соответственно выбранной программе. Информация, обрабатываемая на компьютере, называется данными. Во время выполнения программы она находится во внутренней памяти.

# **СХЕМА УСТРОЙСТВА КОМПЬЮТЕРА**

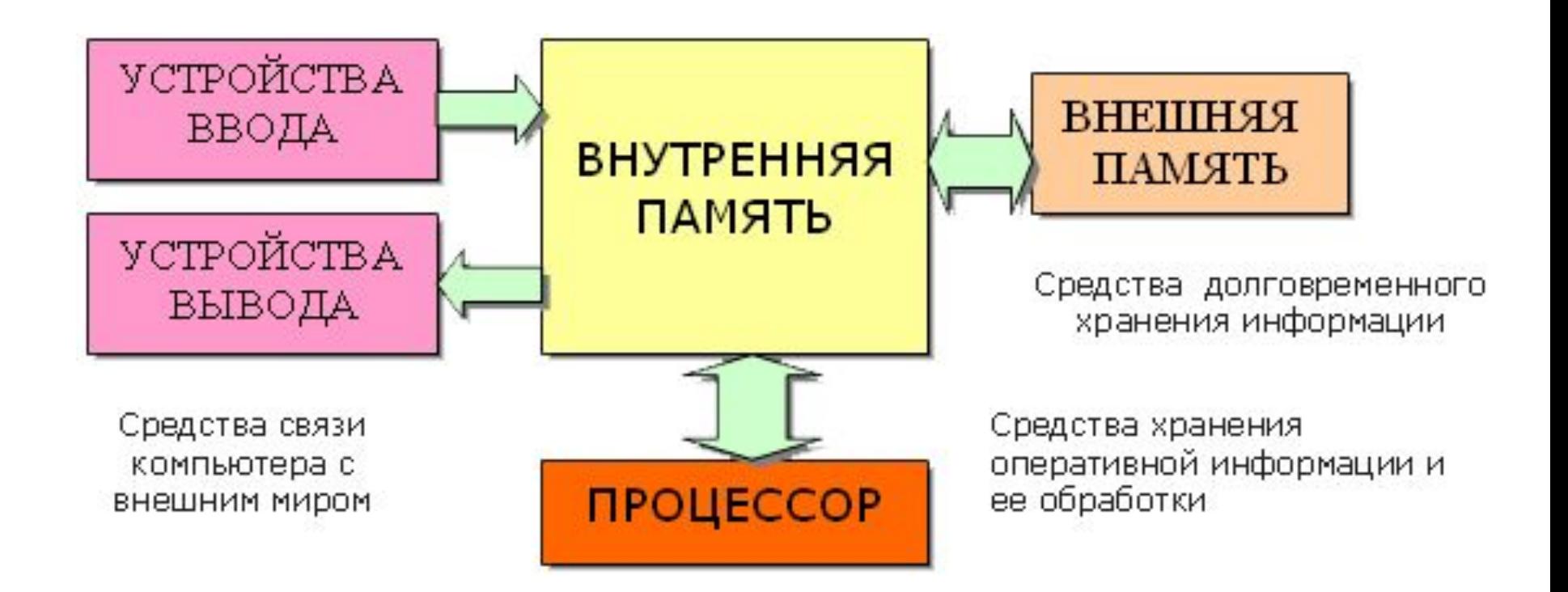

#### **ЧЕТЫРЕ ОСНОВНЫХ КОМПОНЕНТА ИНФОРМАЦИОННОЙ ФУНКЦИИ ЧЕЛОВЕКА**

**прием (ввод) информации; запоминание информации (память); процесс мышления (обработка информации); передача (вывод) информации.**

#### **КОМПЬЮТЕР ВКЛЮЧАЕТ В СЕБЯ УСТРОЙСТВА, ВЫПОЛНЯЮЩИЕ ФУНКЦИИ МЫСЛЯЩЕГО ЧЕЛОВЕКА:**

- **устройства ввода;**
- **устройства запоминания (память);**
- **устройство обработки (процессор);**
- **устройства вывода.**

Задание. На основании проведенной аналогии между человеком и ПК, заполните таблицу.

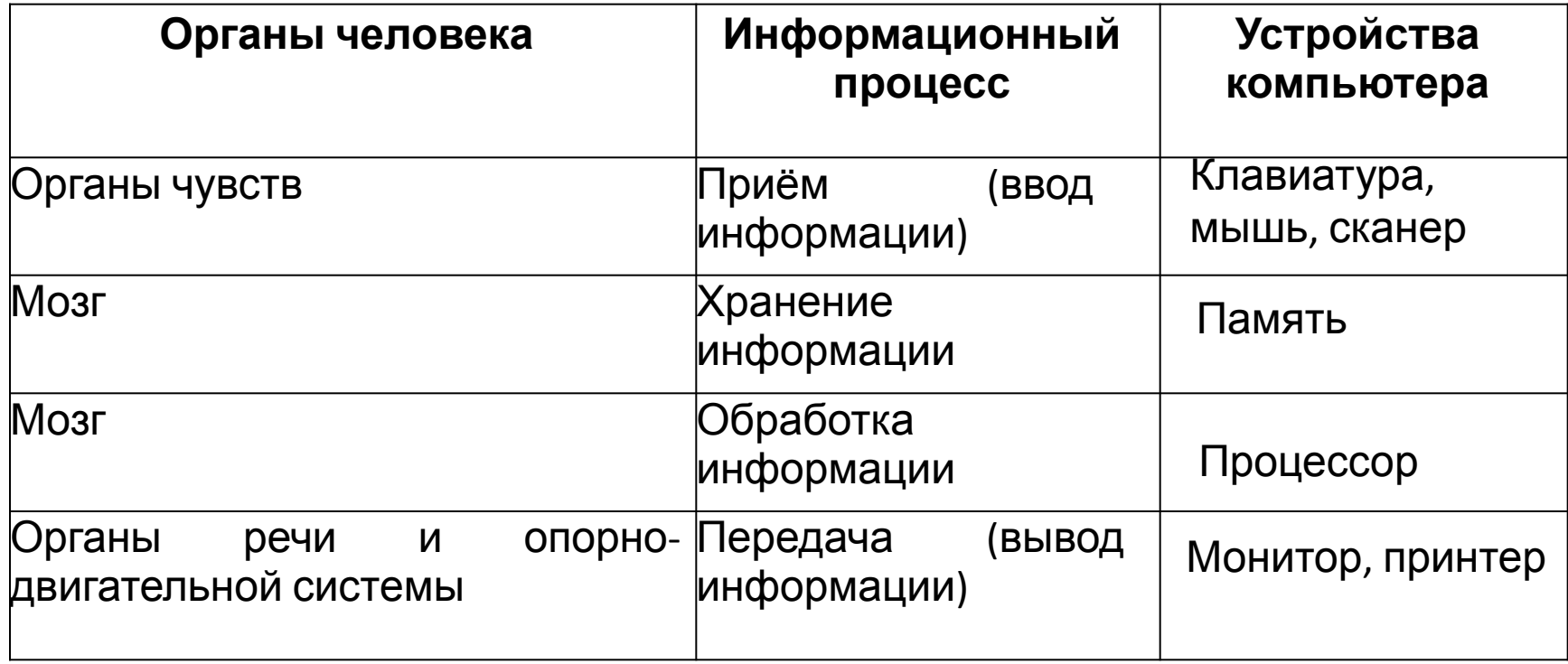

### **ДОМАШНЕЕ ЗАДАНИЕ**

п. Назначение и устройство компьютера. №1,2